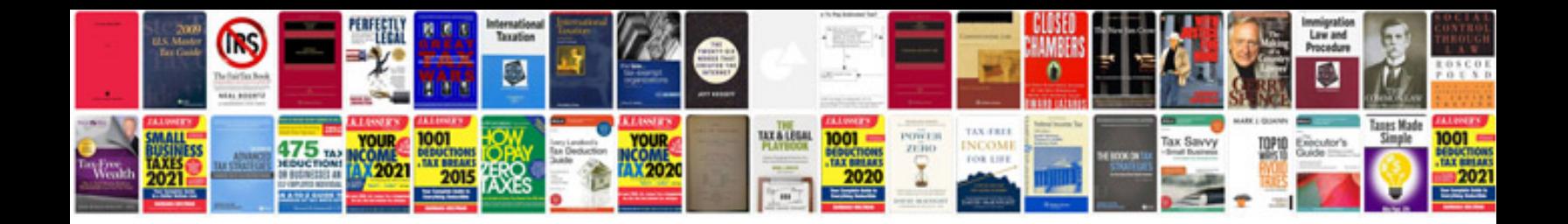

**2007 ford explorer manual**

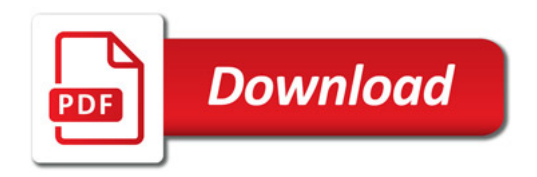

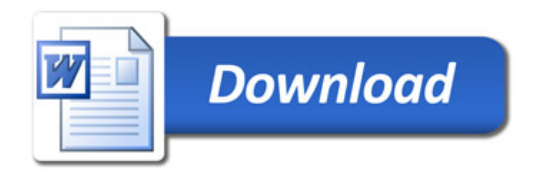